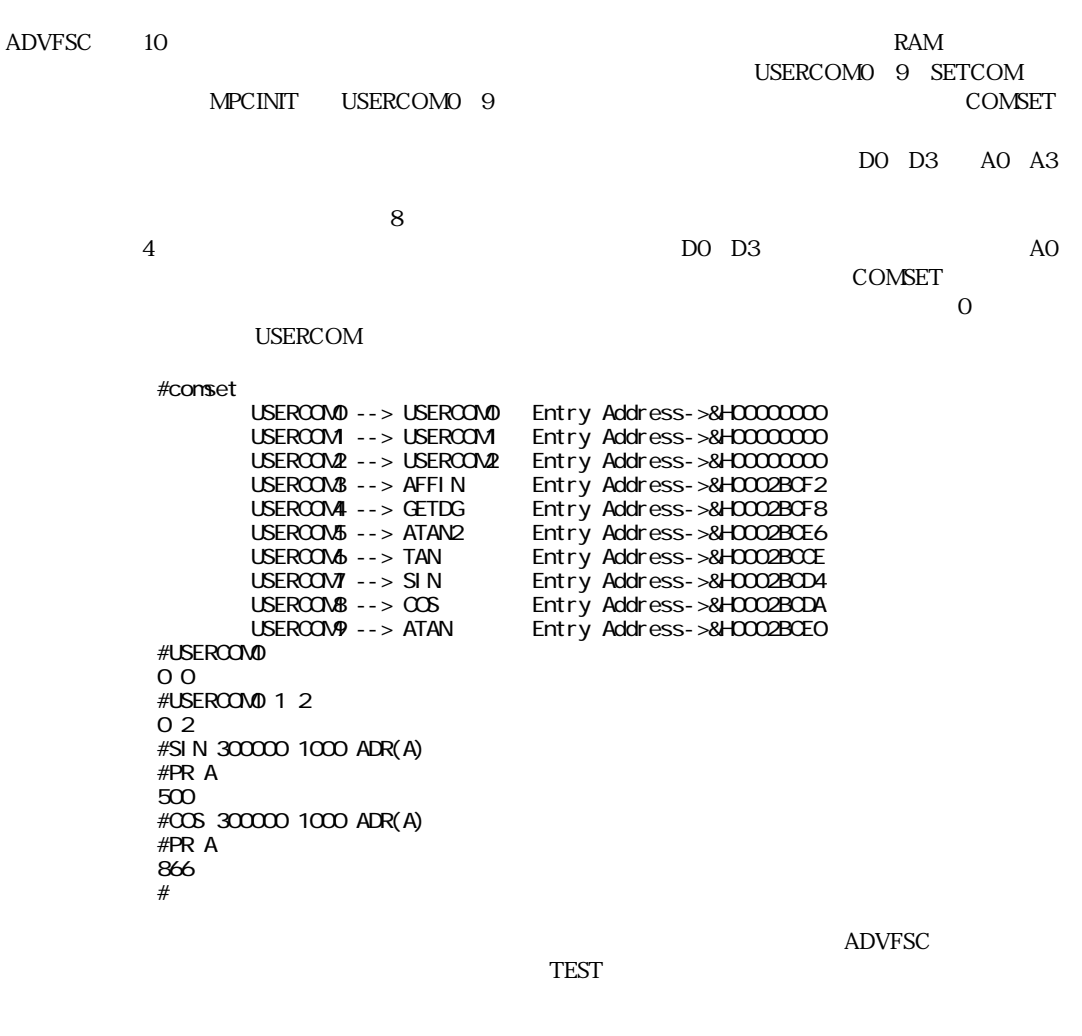

 $\text{COMSET}$ 

ユーザーコマンド

#TEST 0002A776 0003158C 0008FE7E 000FCBFE 000FFA9A 000FCBFA #COMSET 0 "AHO" &H2A776 #COMSET USERCOM0 --> AHO Entry Address->&H0002A776<br>USERCOM --> USERCOM Entry Address->&H0000000 USERCOM --> USERCOM Entry Address->&H00000000<br>USERCOM2 --> USERCOM2 Entry Address->&H00000000 USERCOM2 --> USERCOM2 Entry Address->&H00000000<br>USERCOM3 --> AFFIN Entry Address->&H0002BOF2 USERCOM3 --> AFFIN Entry Address->&H0002BCF2 USERCOM4 --> GETDG Entry Address->&H0002BCF8 USERCOM5 --> ATAN2 Entry Address->&H0002BOE6<br>USERCOM6 --> TAN Entry Address->&H0002BOCE USERCOM6 --> TAN Entry Address->&H0002BOOE<br>USERCOM7 --> SIN Entry Address->&H0002BOD4 USERCOM7 --> SIN Entry Address->&H0002BCD4 Entry Address->&H0002BCDA

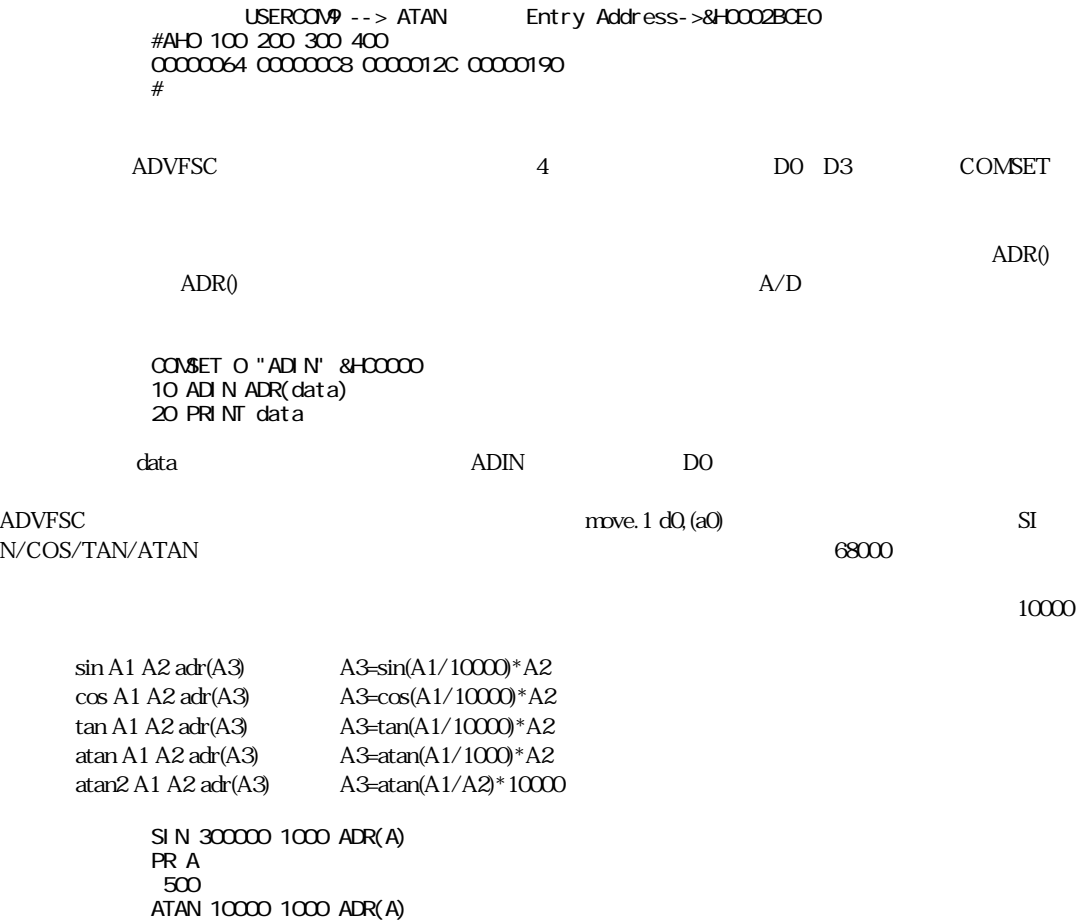

PR A  $45000$ 

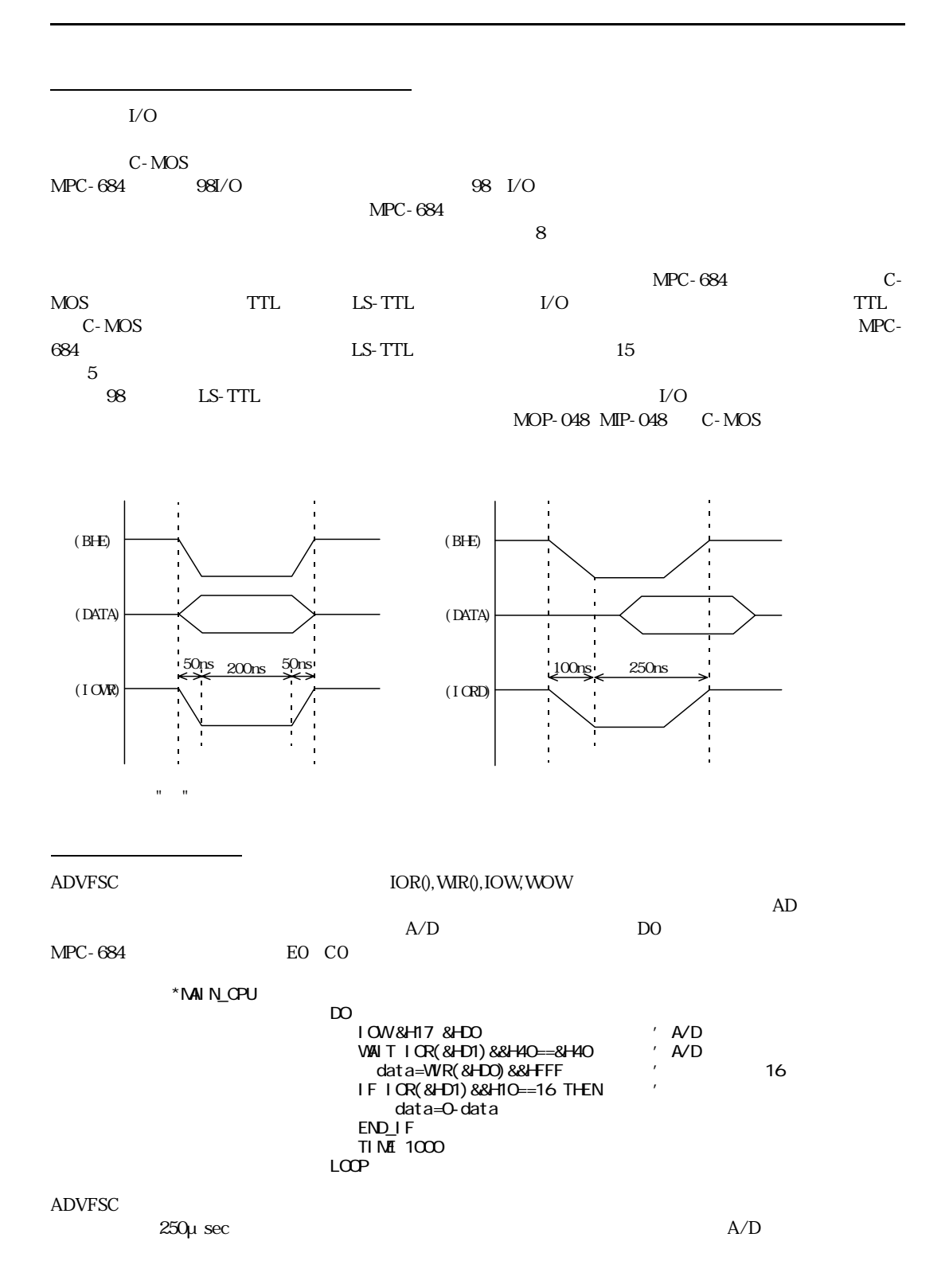

 $5$  1.25msec  $1.25$ msec  $10$ msec

 $10$ msec  $10$ msec  $10$ msec  $10$ 

 $A/D$  16  $\blacksquare$ 

動作確認ボード

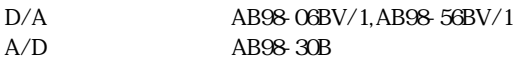